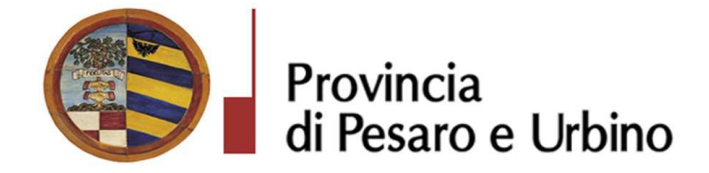

Anno Prop.: 2018 Num. Prop.: 1463

# Determinazione n. 868 del 04/09/2018

OGGETTO: APPROVAZIONE RISULTANZE GARA A PROCEDURA APERTA ALSENSI DEGLI ARTT. 3, COMMA 1 LETT. SSS), 30, 36, 59, 60 E 95 DEL D.LGS. N.50 DEL 18/04/2016 PER L'AFFIDAMENTO DELL'APPALTO MISTO DI SERVIZI DI SICUREZZA STRADALE, ANALISI E CLASSIFICAZIONE DELLA RETE STRADALE, MONITORAGGIO DEGLI INCIDENTI E DEGLI INTERVENTI, FORMAZIONE TECNICA, EDUCAZIONE E SENSIBILIZZAZIONE E FORNITURA ED INSTALLAZIONE DI SEGNALETICA ORIZZONTALE E VERTICALE, CLASSICA E LUMINOSA, NUMERO GARA: 7044084 - CIG: 7441662DBD,

# IL DIRIGENTE DEL SERVIZIO 4 - VIABILITA' - PROGETTAZIONE OPERE PUBBLICHE RETE **VIARIA BARTOLI MAURIZIO**

## Visti i seguenti riferimenti normativi:

- la legge 7 agosto 1990, n. 241 e s.m. "Nuove norme sul procedimento amministrativo";

- il D. Lgs. 267/2000 "Testo Unico delle leggi sull'ordinamento degli Enti Locali", ed in particolare:

- l'articolo 107 concernente le funzioni e le responsabilità dei Dirigenti;
- l'articolo 147 bis, comma 1 concernente, nella fase preventiva di formazione dell'atto, il "Controllo di regolarità amministrativa e contabile";

- il Regolamento di attuazione del Codice dei Contratti Pubblici approvato con il D.P.R. n. 267 del  $05/10/2010$  e successive modifiche e integrazioni;

- il D. Lgs. n. 50/2016 "Codice dei contratti pubblici" e successive modifiche ed integrazioni; Visti altresì:

- lo Statuto dell'Ente, ed in particolare l'art. 33 "Funzioni e responsabilità dirigenziali" approvato con delibera Assemblea dei Sindaci n. 1 del 18.12.2014, entrato in vigore il

Provincia di Pesaro e Urbino – Viale Gramsci, n. 4 – 61100 Pesaro – Telefono 0721/3591 – Fax 0721/359295 – P.IVA 00212000418

16/02/2015 e modificato con delibera Assemblea dei Sindaci n. 2 del 29.07.2016, entrato in vigore il 05/09/2016.

- il Regolamento sull'ordinamento degli Uffici e Servizi, approvato con deliberazione G.P. n. 326 del 19/12/2013, ed in particolare l'art. 50 concernente le "Funzioni e competenze dei dirigenti";

- il vigente Regolamento per la disciplina dei contratti approvato dal Consiglio Provinciale con atto n.127 del 28/11/2003 successivamente modificato con delibera C.P. n. 91 del 19/12/2011, in vigore dall'11/02/2012:
- il vigente Regolamento della Stazione Unica Appaltante approvato con delibera di Giunta Provinciale n. 116 del 06/06/2013 in vigore dall'11/06/2013 e successivamente modificato con DGP n. 150/2013 e con decreto di Governo n.129 del 09/11/2016;

## Premesso che:

- la Provincia di Pesaro e Urbino in esecuzione della determinazione dirigenziale n° 438 dell' 08-05-2018 con la quale è stato approvato il Capitolato Tecnico, relativi Allegati 1, 2 e 3, nonché altre ulteriori informazioni ha indetto una gara avente per oggetto:

" l'affidamento dell'appalto misto di servizi di sicurezza stradale, analisi e classificazione della rete stradale, monitoraggio degli incidenti e degli interventi, formazione tecnica, educazione e sensibilizzazione e Fornitura ed installazione di segnaletica orizzontale e verticale, classica e luminosa ".

L'appalto sarà affidato mediante procedura aperta ai sensi degli artt. 3, comma 1 lett. sss), 30, 36, 59, 60 e 95 del D.Lgs. n.50 del 18/04/2016, seguendo il criterio di aggiudicazione dell'offerta economicamente più vantaggiosa individuata sulla base del miglior rapporto qualità/prezzo, con esclusione delle offerte in aumento. La valutazione dell'anomalia sarà effettuata ai sensi dell'art. 97, comma 3, del medesimo decreto.

 $Che$  $\mathbf{i}$ **Disciplinare** di è nubblicato. profilo di committente gara sul www.appalticontratti.provincia.ps.it, sulla sezione Amministrazione Trasparente, sul sito del Ministero delle Infrastrutture e dei Trasporti, all'Albo Pretorio della Provincia di Pesaro e **Urbino** 

che con tali pubblicazioni sono state rese note le modalità di aggiudicazione e presentazione delle offerte, la cui scadenza è stata fissata il giorno 12-07-2018 alle ore 12.00;

che entro tale data sono pervenuti i seguenti n. 2 plichi:

- 1. R.T.I. SLSE Sistemi Segnaletici S.p.a. Via dell'Industria n. 41-46043 Castiglione delle Stiviere (MN) P.I. 01210380208 in qualità di Mandataria e Esseotto S.r.l. Via della Conciliazione n. 90-46100 Mantova (MN) P.I. 02445000207 in qualità di Mandante acquisito al prot. n. 23543 del 12-07-2018;
- 2. Ditta Pagano & Ascolillo Via Luigi Vittorio Bertarelli n. 143 00159 Roma P.I. 03579660659 acquisito al prot.n. 23584 del 12-07-2018;

Che in data 18-07-2018, come risulta dal I<sup>o</sup> Verbale prot. nº 24227 del 18-07-2018 allegato al presente atto di cui ne forma parte integrante e sostanziale, si è riunito il Seggio di gara in seduta pubblica che ha proceduto alla verifica della corretta presentazione dei plichi pervenuti, all'apertura degli stessi, delle buste contenenti la documentazione amministrativa dei concorrenti; ha verificato l'ammissibilità di tutti i concorrenti alla fase successiva di valutazione delle offerte tecniche ed economiche di competenza della Commissione giudicatrice.

Che in data 31/07/2018 si è tenuta la seduta riservata per l'assegnazione dei punteggi attribuiti alle offerte tecniche presentate dai concorrenti come risulta dal II<sup>o</sup> Verbale prot. n. 25538 allegato al presente atto di cui ne forma parte integrante e sostanziale ;

Che in data 02/08/2018 si è tenuta la seduta riservata come risulta dal III<sup>o</sup> Verbale prot. 25804 del 02/08/2018 per la valutazione delle offerte economiche dove si è rilevato che la prima miglior offerta proposta all'aggiudicazione è quella presentata dal concorrente R.T.I. SI.SE Sistemi Segnaletici S.p.a. di Castiglione delle Stiviere (MN) P.I. 01210380208 in qualità di Mandataria e Esseotto S.r.l. di Mantova (MN) P.I. 02445000207 in qualità di Mandante che ha ottenuto il punteggio totale di 89/100 risultando anomala, ai sensi dell'art. 97, comma 3, del D.Lgs. n.50/2016, per cui si è reso necessario verificarne la congruità.

che il RUP. Arch. Maurizio Gili, con nota del 06-08-2018 acquisita al ns. prot. 26094 ha richiesto le giustificazioni necessarie ai sensi dell'art. 97 comma 5 del D. Lgs. n. 50/2016, concedendo un termine di 15 giorni dal ricevimento della stessa.

Che il R.T.I. SI.SE Sistemi Segnaletici S.p.a. di Castiglione delle Stiviere (MN) P.I. 01210380208 in qualità di Mandataria e Esseotto S.r.l. di Mantova (MN) P.I. 02445000207 in qualità di Mandante, S.I.S. Segnaletica Industriale e Stradale di Corciano (PG) con nota pervenuta via pec ed acquisita al prot. nº 27232 del 20-08-2018 ha fornito le giustificazioni richieste.

Che con nota del RUP. Arch. Maurizio Gili prot. nº27313 del 21-08-2018, ha comunicato di accettare le giustificazioni ed i chiarimenti presentati dal concorrente;

Provincia di Pesaro e Urbino – Viale Gramsci, n. 4 – 61100 Pesaro – Telefono 0721/3591 – Fax 0721/359295 – P.IVA 00212000418

Che in data 24/08/2018 come risulta dal IV<sup>o</sup> Verbale prot. n<sup>o</sup> 27725 allegato al presente atto di cui ne forma parte integrante e sostanziale, si è riunito il Seggio di gara in seduta pubblica che ha preso atto delle giustificazioni presentate ed accettate dal RUP, che conferma la seguente graduatoria :

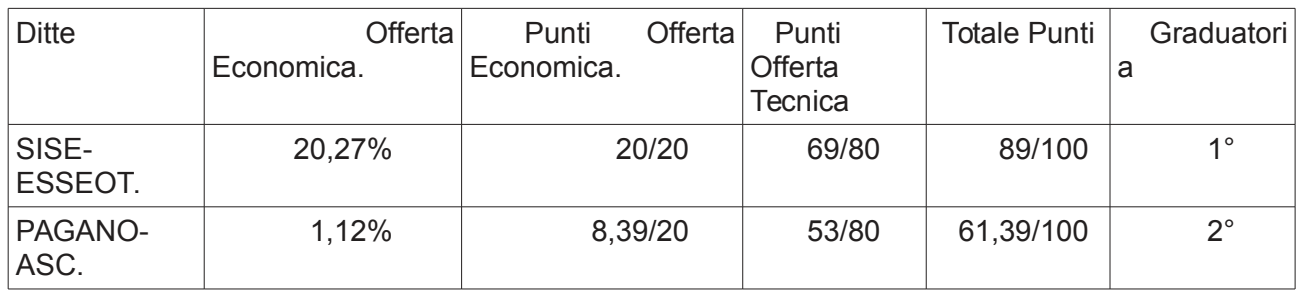

proponendo di aggiudicare la gara al concorrente R.T.I. SI.SE Sistemi Segnaletici S.p.a. Via dell'Industria nº41 - 46043 Castiglione delle Stiviere (MN) P.I. 01210380208 in qualità di Mandataria e Esseotto S.r.l. Via della Conciliazione nº90 46100 Mantova (MN) P.I. 02445000207 in qualità di Mandante, con il punteggio complessivo di 89,00/100 ed un importo complessivo di  $\epsilon$ . 162.833,24 comprensivo di  $\epsilon$ . 6.036,88 per oneri di sicurezza inclusi nei prezzi, a seguito del ribasso offerto del 20,27%;

Per quanto sopra dettagliato si dà atto con il presente provvedimento che la migliore offerta risulta quella presentata dal concorrente R.T.I. SI.SE Sistemi Segnaletici S.p.a. **Via** dell'Industria n°41 – 46043 Castiglione delle Stiviere (MN) P.I. 01210380208 in qualità di Mandataria e Esseotto S.r.l. Via della Conciliazione nº90 46100 Mantova (MN) P.I. 02445000207 in qualità di Mandante, come appena sopra dettagliato

Preso atto che il concorrente aggiudicatario SI.SE Sistemi Segnaletici S.p.a. Via dell'Industria nº41 – 46043 Castiglione delle Stiviere (MN) P.I. 01210380208 in qualità di Mandataria, al punto C del DGUE presentato in sede di gara, ha dichiarato di volersi avvalere del sub-appalto nei limiti di legge, ai sensi dell'art. 105 del D.Lgs.n° 50/2016 e s.m.i come segue: "Eventualmente parte dei lavori di fornitura e posa in opera dei materiali relativi alla Linea di intervento "Azione 3" categoria prevalente OS10 e OS9 nei limiti consentiti dalla Legge (30% di  $\epsilon$  118.790.32)" e che il concorrente Esseotto S.r.l. Via della Conciliazione nº90 46100 Mantova (MN) P.I. 02445000207 in qualità di Mandante non ha dichiarato di volersi avvalere del sub appalto;

Preso atto che la P.O. Appalti e Contratti ha concluso l'istruttoria con esito favorevole sulla verifica del possesso delle condizioni di partecipazione di cui agli artt. 80 e 83 del D.Lgs. n.50/2016 richieste nei documenti di gara e dichiarate dal concorrente in sede di gara e che, pertanto, la presente aggiudicazione definitiva è efficace, ai sensi dell'art.32, comma 7 del D.Lgs.n. 50/2016.

Provincia di Pesaro e Urbino – Viale Gramsci, n. 4 – 61100 Pesaro – Telefono 0721/3591 – Fax 0721/359295 – P.IVA 00212000418

Ritenuto, pertanto, ai sensi dell'art.93, comma 9, del D.Lgs. n.50/2016, di provvedere allo svincolo delle garanzie provvisorie presentate dagli altri concorrenti che non sono risultati aggiudicatari e di darne comunicazione contestualmente alla comunicazione dell'aggiudicazione definitiva ai sensi dell'art.76 del citato decreto.

Rilevato che il sottoscritto, in qualità di Responsabile della Struttura Organizzativa procedente, non si trova in situazioni di conflitto di interesse, ai sensi dell'art. 6-bis della Legge n.241/1990, nei confronti dei destinatari del presente atto.

Accertato che il Responsabile Unico del Procedimento è la Posizione Organizzativa "Pianificazione sicurezza stradale - Progettazione strategica - Catasto strade - Competizioni sportive" Arch. Maurizio Gili della Provincia di Pesaro e Urbino e che la stesso non si trova in situazione di conflitto di interesse, ai sensi dell'art. 6-bis della Legge n.241/1990, nei confronti dei destinatari del presente atto a seguito di rilascio di apposita dichiarazione dello stesso responsabile, allegata al presente provvedimento.

Visto l'allegato parere in ordine alla regolarità tecnica di cui all'art. 147 bis comma 1 del D. Lgs. 267/2000, come introdotto dall'art. 3 comma 1 del D. Lgs. 10/10/2012 n.174.

Per quanto sopra esposto, ritenuto di dover disporre personalmente l'atto di che trattasi, poiché adempimento spettante al sottoscritto,

## **DETERMINA**

- 1. Di considerare la premessa parte integrante del presente dispositivo;
- 2. Di approvare integralmente le risultanze della gara a procedura aperta ai sensi degli artt. 3, comma 1 lett. sss), 30, 36, 59, 60 e 95 del D.Lgs. n.50 del 18/04/2016 per l'affidamento dell'annalto misto di servizi di sicurezza stradale, analisi e classificazione della rete stradale, monitoraggio degli incidenti e degli interventi, formazione tecnica, educazione e sensibilizzazione e Fornitura ed installazione di segnaletica orizzontale e verticale, classica e luminosa. Numero gara: 7044084 - CIG: 7441662DBD;
- 3. Di approvare i verbali di gara allegati al presente atto di cui ne formano parte integrante e sostanziale: I° Verbale prot. n° 24227 del 18-07-2018; II° Verbale prot. n. 25538 del 31/07/2018; III° Verbale prot. 25804 del 02/08/2018; IV° Verbale prot. n° 27725 del 24/08/2018;
- 4. di aggiudicare in via definitiva, per le ragioni indicate in premessa che qui s'intendono

integralmente richiamate, l'appalto in oggetto indicato in favore del concorrente concorrente R.T.I. SI.SE Sistemi Segnaletici S.p.a. Via dell'Industria n°41 – 46043 Castiglione delle Stiviere (MN) P.I. 01210380208 in qualità di Mandataria e Esseotto S.r.l. Via della Conciliazione nº90 46100 Mantova (MN) P.I. 02445000207 in qualità di **Mandante**, con il punteggio complessivo di 89,00/100 ed un importo complessivo di  $\epsilon$ . 162.833.24 comprensivo di  $\epsilon$ . 6.036.88 per oneri di sicurezza inclusi nei prezzi, a seguito del ribasso offerto del 20,27%;

- 5. di dare atto, che la presente aggiudicazione definitiva è efficace, ai sensi dell'art.32, comma 7 del D.Lgs.n. 50/2016, stante l'esito positivo delle verifiche di cui in premessa;
- 6. di svincolare le garanzia provvisoria presentata a corredo dell'offerta dai concorrenti non aggiudicatari, ai sensi dell'art.93, comma 9, del D. Lgs. n.50/2016;
- 7. di dare atto che il sottoscritto, in qualità di Responsabile della Struttura Organizzativa procedente, non si trova in situazioni di conflitto di interesse, ai sensi dell'art. 6-bis della Legge n.241/1990, nei confronti dei destinatari del presente atto;
- 8. di dare atto che l'Unità Organizzativa responsabile dell'istruttoria è la P.O. 2.5 "Appalti e contratti" e che gli atti concernenti la presente fattispecie possono essere visionati presso la P.O. Appalti e Contratti della Provincia di Pesaro e Urbino:
- 9. di dare atto che il Responsabile Unico del Procedimento è la Posizione Organizzativa "Pianificazione sicurezza stradale - Progettazione strategica - Catasto strade - Competizioni sportive" Arch. Maurizio Gili della Provincia di Pesaro e Urbino e che lo stesso non si trova in situazione di conflitto di interesse, ai sensi dell'art. 6-bis della Legge n.241/1990, nei confronti dei destinatari del presente atto a seguito di rilascio di apposita dichiarazione dello stesso responsabile, allegata al presente provvedimento;
- 10. di stipulare con l'aggiudicatario apposito contratto d'appalto mediante scrittura privata autenticata in firma digitale con tutte le spese inerenti e conseguenti a suo carico, ai sensi dell'art.32 comma 14 del Decreto Legislativo n°50/2016;
- 11. Di dare atto che la P.O. 2.5 Appalti e Contratti e il Servizio 4, ognuno per quanto di propria competenza, sono incaricati dell'istruttoria e di ogni altro adempimento procedimentale per l'esecuzione del presente provvedimento;
- 12 di dare atto che ai fini della pubblicazione, per assolvere al principio di trasparenza e pubblicità, il presente provvedimento verrà pubblicato all'Albo Pretorio on-line e sulla sezione Amministrazione trasparente del profilo di committente di questa Amministrazione e sul sito del Ministero delle Infrastrutture e dei Trasporti tramite il sistema informatizzato dell'Osservatorio Regionale (procedura attuata dal 20/08/2018);

13. di dare atto che l'avviso di appalto aggiudicato sarà pubblicato su:

- Gazzetta Ufficiale della Repubblica Italiana (V<sup> $\land$ </sup> Serie Speciale Contratti pubblici),

 $\mathbf{L}$ Profilo  $di$ committente della Stazione Unica Appaltante: www.appalticontratti.provincia.ps.it,

- Albo Pretorio del Comune;

- Sito del Ministero delle Infrastrutture e dei Trasporti: tramite il sistema informatizzato dell'Osservatorio Regionale (procedura attuata dal 20/08/2018).

 $RG/CG$ 

**Il Dirigente BARTOLI MAURIZIO** sottoscritto con firma digitale

Provincia di Pesaro e Urbino - Viale Gramsci, n. 4 - 61100 Pesaro - Telefono 0721/3591 - Fax 0721/359295 - P.IVA 00212000418

## **PARERE DI REGOLARITA' TECNICA**

**OGGETTO: APPROVAZIONE RISULTANZE GARA A PROCEDURA APERTA AI SENSI DEGLI ARTT. 3, COMMA 1 LETT. SSS), 30, 36, 59, 60 E 95 DEL D.LGS. N.50 DEL** 18/04/2016 PER L'AFFIDAMENTO DELL'APPALTO MISTO DI SERVIZI DI **SICUREZZA STRADALE, ANALISI E CLASSIFICAZIONE DELLA RETE STRADALE, MONITORAGGIO DEGLI INCIDENTI E DEGLI INTERVENTI, FORMAZIONE TECNICA, EDUCAZIONE E SENSIBILIZZAZIONE E FORNITURA ED** INSTALLAZIONE DI SEGNALETICA ORIZZONTALE E VERTICALE, CLASSICA E **LUMINOSA, NUMERO GARA: 7044084 - CIG: 7441662DBD.** 

## **PROPOSTA DI DETERMINAZIONE DIRIGENZIALE: 1463 / 2018**

Ai sensi dell'art. 147 bis, comma 1 del D. Lgs. 267/2000, si esprime parere favorevole in ordine alla regolarità tecnica della proposta di determinazione, attestando la regolarità e la correttezza dell'azione amministrativa

JJJJJJJJJJJJJJJJJJJJJJJJJJJJJJJJJJJJJJJJJJJJJJJJJJJJJJJJJJJJJJJJJJJJJJ

Pesaro, lì 04/09/2018

Il P.O. Arch. Rombini Giuseppe **BARTOLI MAURIZIO** sottoscritto con firma elettronica

## Dichiarazione da sottoscrivere in caso di rilascio di copia cartacea

*. / 0 &1 (!2(3 
---! !--* $\frac{1}{2}$ Urbino ATTESTA, ai sensi e per gli effetti di cui all'articolo 23 del D.Lgs. 82/2005, che la presente copia | cartacea è conforme all'originale della determinazione n...... del ....................firmata digitalmente  $\frac{1}{2}$ comprensiva di n..... allegati, e consta di n.........pagine complessive, documenti tutti conservati presso questo | Ente ai sensi di legge. Si rilascia per gli usi consentiti dalla legge

Pesaro  $/$   $/$ 

TIMBRO -1LLLLLLLLLLLLLLLLLLLLLLLLLLLLL

Provincia di Pesaro e Urbino – Viale Gramsci, n. 4 – 61100 Pesaro – Telefono 0721/3591 – Fax 0721/359295 – P.IVA 00212000418

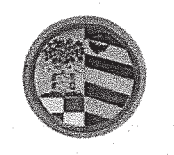

**SERVIZIO 4** VIABILITA' - PROGETTAZIONE OPERE PUBBLICHE RETE VIARIA

Classific. 14-2 **Fascicolo 2013/12/0** 

PG. PEC: Pesaro, lì

> All'Ufficio Appalti e Contratti SEDE

OGGETTO: Appalto misto di servizi di sicurezza stradale, analisi e classificazione della rete stradale, monitoraggio degli incidenti e degli interventi, formazione tecnica, educazione e sensibilizzazione e fornitura ed installazione di segnaletica orizzontale e verticale, classica e luminosa, N. Gara: 7044084

CIG: 7441662DBD. - Dichiarazione di assenza di conflitto di interessi.

## Dichiarazione sostitutiva dell'atto di notorietà

(art. 26, L. n. 488/1999 - art. 47, D.P.R. n. 445/2000)

## DICHIARAZIONE DI ASSENZA DI CONFLITTO DI INTERESSI, AI SENSI DELL'ART. 6 BIS DELLA LEGGE 7 AGOSTO 1990, N. 241

Io sottoscritto Arch. Maurizio Gili Posizione Organizzativa 4.1 "Pianificazione sicurezza stradale - Progettazione strategica - Catasto strade - Competizioni sportive" dipendente della Provincia di Pesaro e Urbino, in qualità di Responsabile del Procedimento di gara ad oggetto: "Affidamento dell'appalto misto di servizi di sicurezza stradale, analisi e classificazione della rete stradale, monitoraggio degli incidenti e degli interventi, formazione tecnica, educazione e sensibilizzazione e Fornitura ed installazione di segnaletica orizzontale e verticale, classica e luminosa. Numero gara: 7044084 - CIG: 7441662DBD"

- 1) ai fini dell'osservanza delle disposizioni di cui all'art. 6-bis della Legge n. 241/1990 e dell'art. 7 del Codice di comportamento dei dipendenti pubblici, emanato con DPR n. 62/2013;
- 2) consapevole delle sanzioni penali conseguenti a dichiarazioni non veritiere e/o a falsità in atti;
- 3) al fine dell'aggiudicazione della gara

#### **DICHIARO**

di non trovarmi in situazioni di incompatibilità né in condizioni di conflitto di interessi anche potenziale con il concorrente aggiudicatario dei servizi e forniture di cui sopra R.T.I. SI.SE Sistemi

Posta elettronica certificata (PEC): provincia pesarourbino@legalmail.it - WEB: http://www.provincia.pu.it

copia informatica per consultazione

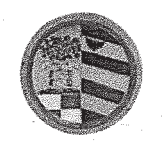

Via dell'Industria nº41 - 46043 Castiglione delle Stiviere (MN) P.I. Segnaletici S.p.a. 01210380208 in qualità di Mandataria e Esseotto S.r.l. Via della Conciliazione n°90 46100 Mantova (MN) P.I. 02445000207 in qualità di Mandante.

Data 31.08.2018

Firma (leggibile) nos fl

Allego documento di riconoscimento in corso di validità.

MG/File/U/Gili/ Progetto PNSS/PASS 2018/ Dichiaraz. Assenza Conflitto interessi .odt

Pesaro, viale Gramsci 4 - 61121 (PU) - tel. 0721.359.2238/2443/2451 - fax 0721.359.2442<br>Posta elettronica certificata (PEC): provincia.pesarourbino@legalmail.it - WEB: http://www.provincia.pu.it copia informatica per consultazione

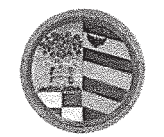

**DIREZIONE GENERALE** 

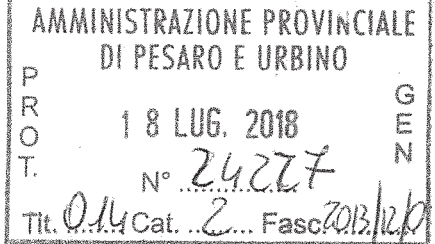

Class. 014-2 Fasc. 2013/12/0

## **I^ VERBALE DI GARA**

#### (seduta pubblica)

## AMMISSIONE/ESCLUSIONE DEI CONCORRENTI

ai sensi dell'art. 29 del D.Lqs. n. 50/2016 e s.m.i.

\*\*\*

OGGETTO: Verbale di gara a procedura aperta per l'affidamento dell'appalto misto di servizi di sicurezza stradale, analisi e classificazione della rete stradale, monitoraggio degli incidenti e degli interventi, formazione tecnica, educazione e sensibilizzazione e Fornitura ed segnaletica installazione di orizzontale  $\mathbf{e}$ verticale. classica  $\mathbf{e}$ luminosa. Provincia di Pesaro e Urbino (PU). Número gara: 7044084 - CIG: 7441662DBD

#### ر<br>په په په

L'anno due miladiciotto (2018) il giorno diciotto (18) del mese di Luglio alle ore 09.00 presso la sala "Giuseppe Mari" dell'Amministrazione Provinciale di Pesaro e Urbino, viale Gramsci n.4, si è riunito il seggio di gara composto dal Dott. Arch. Maurizio Gili RUP della gara in qualità di Presidente e dal dott. Carlo Rossi - Funzionario amministrativo della P.O. 2.5. Appalti e Contratti dell'Amministrazione Provinciale di Pesaro e Urbino in qualità di Componente e verbalizzante.

#### Premesso:

Che la Provincia di Pesaro e Urbino in esecuzione della determinazione dirigenziale nº 438 dell' 08-05-2018 con la quale è stato approvato il Capitolato Tecnico, relativi Allegati 1, 2 e 3, nonché altre ulteriori informazioni ha indetto una gara avente per oggetto:

" l'affidamento dell'appalto misto di servizi di sicurezza stradale, analisi e classificazione della rete stradale, monitoraggio degli incidenti e degli interventi, formazione tecnica, educazione e sensibilizzazione e Fornitura ed installazione di segnaletica orizzontale e verticale, classica e luminosa ".

L'appalto sarà affidato mediante procedura aperta ai sensi degli artt. 3, comma 1 lett. sss), 30, 36, 59, 60 e 95 del D.Lgs. n.50 del 18/04/2016, seguendo il criterio di aggiudicazione dell'offerta economicamente più vantaggiosa individuata sulla base del miglior rapporto qualità/prezzo, con esclusione delle offerte in aumento. La valutazione dell'anomalia sarà effettuata ai sensi dell'art. 97,

#### POSIZIONE ORGANIZZATIVA 2.5 APPALTI E CONTRATTI

DIREZIONE GENERALE

comma 3, del medesimo decreto.

pubblicato, Che ï **Disciplinare** di gara profilo di committente è sul www.appalticontratti.provincia.ps.it, sulla sezione Amministrazione Trasparente, sul sito del Ministero delle Infrastrutture e dei Trasporti, all'Albo Pretorio della Provincia di Pesaro e Urbino

che con tali pubblicazioni sono state rese note le modalità di aggiudicazione e presentazione delle offerte, la cui scadenza è stata fissata il giorno 12-07-2018 alle ore 12.00;

che entro tale data sono pervenuti i seguenti n. 2 plichi:

- 1. R.T.I. SI.SE Sistemi Segnaletici S.p.a. Via dell'Industria n. 41- 46043 Castiglione delle Stiviere (MN) P.I. 01210380208 in qualità di Mandataria e Esseotto S.r.l. Via della Conciliazione n. 90-46100 Mantova (MN) P.I. 02445000207 in qualità di Mandante acquisito al prot. n. 23543 del 12-07-2018;
- 2. Ditta Pagano & Ascolillo Via Luigi Vittorio Bertarelli n. 143 00159 Roma P.I. 03579660659 acquisito al prot.n. 23584 del 12-07-2018;
- che i plichi sono stati conservati, dalla data di presentazione fino ad oggi, nella cassaforte situata presso la P.O. Appalti e Contratti.

Il Presidente, verificata l'ammissibilità dei concorrenti mediante l'esame dell'integrità dei plichi pervenuti e della loro corretta presentazione in merito alle modalità e ai tempi, procede all'apertura dei plichi, alla verifica della presenza, dell'integrità e della correttezza delle buste "A", "B" e "C" ivi contenute e, infine, ammette i concorrenti alla successiva fase di gara.

Il Presidente, in relazione all'ordine di arrivo, assegna ad ogni concorrente un numero progressivo che viene segnato sia sul plico sia su ciascuna busta ivi contenuta.

Il Presidente, quindi, procede all'apertura della busta " $A - Doc$ umentazione Amministrativa" interna a ciascun plico presentato e alla verifica della documentazione ivi contenuta nonché delle dichiarazioni di possesso delle condizioni di partecipazione previste nel disciplinare di gara.

Al termine del suddetto esame, il Presidente rileva che la documentazione amministrativa presentata da ogni concorrente è conforme a quanto richiesto e pertanto li ammette alla successiva fase di gara.

#### POSIZIONE ORGANIZZATIVA 2.5 APPALTI E CONTRATTI

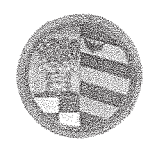

DIREZIONE GENERALE

Per le motivazioni sopra riportate, si dispone l'ammissione dei concorrenti contrassegnati dai numeri 1 e 2 alla procedura di affidamento dando atto che il presente verbale costituisce provvedimento di ammissione e come tale verrà committente all'indirizzo pubblicato sul profilo del www.appalticontratti.provincia.pu.it e sul sito della trasparenza nella sezione elenchi dei verbali di gara e provvedimenti di ammissione.

Il Presidente procede, quindi, all'apertura delle buste "B - Offerta Tecnica" e provvede a siglare gli elaborati ivi contenuti.

Le buste "C - "Offerta Economica", che rimangono sigillate, vengono inserite all'interno di una busta, i cui lembi di chiusura vengono siglati dal Presidente. Tale busta è consegnata alla P.O. Appalti e contratti per la conservazione in cassaforte.

Il Presidente dispone la sospensione della gara e consegna il materiale della stessa all'Ufficio Appalti e Contratti per la conservazione in cassaforte e la successiva consegna alla Commissione Giudicatrice per procedere alle operazioni di gara in seduta riservata relative alla valutazione delle offerte tecniche presentate dai concorrenti sopra riportati.

Del che si è redatto il presente verbale chiuso alle ore 10,30 che, dopo lettura e conferma, viene sottoscritto dal Presidente di Seggio, e dal Segretario Verbalizzante.

COMPONENTI DEL SEGGIO DI GARA

Dott. Arch. Maurizio Gili – Presidente di Seggio Dott. Carlo Rossi Componente e Segretario Verbalizzante

#### POSIZIONE ORGANIZZATIVA 2.5 APPALTI E CONTRATTI

copia informatica per consultazione

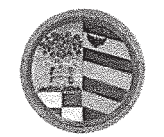

**DIREZIONE GENERALE** 

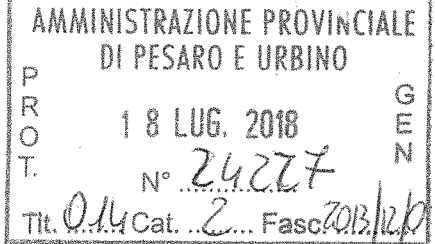

Class. 014-2 Fasc. 2013/12/0

## **I^ VERBALE DI GARA**

#### (seduta pubblica)

## AMMISSIONE/ESCLUSIONE DEI CONCORRENTI

ai sensi dell'art. 29 del D.Lqs. n. 50/2016 e s.m.i.

\*\*\*

OGGETTO: Verbale di gara a procedura aperta per l'affidamento dell'appalto misto di servizi di sicurezza stradale, analisi e classificazione della rete stradale, monitoraggio degli incidenti e degli interventi, formazione tecnica, educazione e sensibilizzazione e Fornitura ed segnaletica installazione di orizzontale  $\mathbf{e}$ verticale. classica  $\mathbf{e}$ luminosa. Provincia di Pesaro e Urbino (PU). Número gara: 7044084 - CIG: 7441662DBD

#### ر<br>په په په

L'anno due miladiciotto (2018) il giorno diciotto (18) del mese di Luglio alle ore 09.00 presso la sala "Giuseppe Mari" dell'Amministrazione Provinciale di Pesaro e Urbino, viale Gramsci n.4, si è riunito il seggio di gara composto dal Dott. Arch. Maurizio Gili RUP della gara in qualità di Presidente e dal dott. Carlo Rossi - Funzionario amministrativo della P.O. 2.5. Appalti e Contratti dell'Amministrazione Provinciale di Pesaro e Urbino in qualità di Componente e verbalizzante.

#### Premesso:

Che la Provincia di Pesaro e Urbino in esecuzione della determinazione dirigenziale nº 438 dell' 08-05-2018 con la quale è stato approvato il Capitolato Tecnico, relativi Allegati 1, 2 e 3, nonché altre ulteriori informazioni ha indetto una gara avente per oggetto:

" l'affidamento dell'appalto misto di servizi di sicurezza stradale, analisi e classificazione della rete stradale, monitoraggio degli incidenti e degli interventi, formazione tecnica, educazione e sensibilizzazione e Fornitura ed installazione di segnaletica orizzontale e verticale, classica e luminosa ".

L'appalto sarà affidato mediante procedura aperta ai sensi degli artt. 3, comma 1 lett. sss), 30, 36, 59, 60 e 95 del D.Lgs. n.50 del 18/04/2016, seguendo il criterio di aggiudicazione dell'offerta economicamente più vantaggiosa individuata sulla base del miglior rapporto qualità/prezzo, con esclusione delle offerte in aumento. La valutazione dell'anomalia sarà effettuata ai sensi dell'art. 97,

#### POSIZIONE ORGANIZZATIVA 2.5 APPALTI E CONTRATTI

DIREZIONE GENERALE

comma 3, del medesimo decreto.

pubblicato, Che ï **Disciplinare** di gara profilo di committente è sul www.appalticontratti.provincia.ps.it, sulla sezione Amministrazione Trasparente, sul sito del Ministero delle Infrastrutture e dei Trasporti, all'Albo Pretorio della Provincia di Pesaro e Urbino

che con tali pubblicazioni sono state rese note le modalità di aggiudicazione e presentazione delle offerte, la cui scadenza è stata fissata il giorno 12-07-2018 alle ore 12.00;

che entro tale data sono pervenuti i seguenti n. 2 plichi:

- 1. R.T.I. SI.SE Sistemi Segnaletici S.p.a. Via dell'Industria n. 41- 46043 Castiglione delle Stiviere (MN) P.I. 01210380208 in qualità di Mandataria e Esseotto S.r.l. Via della Conciliazione n. 90-46100 Mantova (MN) P.I. 02445000207 in qualità di Mandante acquisito al prot. n. 23543 del 12-07-2018;
- 2. Ditta Pagano & Ascolillo Via Luigi Vittorio Bertarelli n. 143 00159 Roma P.I. 03579660659 acquisito al prot.n. 23584 del 12-07-2018;
- che i plichi sono stati conservati, dalla data di presentazione fino ad oggi, nella cassaforte situata presso la P.O. Appalti e Contratti.

Il Presidente, verificata l'ammissibilità dei concorrenti mediante l'esame dell'integrità dei plichi pervenuti e della loro corretta presentazione in merito alle modalità e ai tempi, procede all'apertura dei plichi, alla verifica della presenza, dell'integrità e della correttezza delle buste "A", "B" e "C" ivi contenute e, infine, ammette i concorrenti alla successiva fase di gara.

Il Presidente, in relazione all'ordine di arrivo, assegna ad ogni concorrente un numero progressivo che viene segnato sia sul plico sia su ciascuna busta ivi contenuta.

Il Presidente, quindi, procede all'apertura della busta " $A - Doc$ umentazione Amministrativa" interna a ciascun plico presentato e alla verifica della documentazione ivi contenuta nonché delle dichiarazioni di possesso delle condizioni di partecipazione previste nel disciplinare di gara.

Al termine del suddetto esame, il Presidente rileva che la documentazione amministrativa presentata da ogni concorrente è conforme a quanto richiesto e pertanto li ammette alla successiva fase di gara.

#### POSIZIONE ORGANIZZATIVA 2.5 APPALTI E CONTRATTI

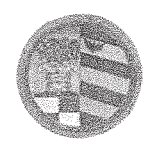

DIREZIONE GENERALE

Per le motivazioni sopra riportate, si dispone l'ammissione dei concorrenti contrassegnati dai numeri 1 e 2 alla procedura di affidamento dando atto che il presente verbale costituisce provvedimento di ammissione e come tale verrà committente all'indirizzo pubblicato sul profilo del www.appalticontratti.provincia.pu.it e sul sito della trasparenza nella sezione elenchi dei verbali di gara e provvedimenti di ammissione.

Il Presidente procede, quindi, all'apertura delle buste "B - Offerta Tecnica" e provvede a siglare gli elaborati ivi contenuti.

Le buste "C - "Offerta Economica", che rimangono sigillate, vengono inserite all'interno di una busta, i cui lembi di chiusura vengono siglati dal Presidente. Tale busta è consegnata alla P.O. Appalti e contratti per la conservazione in cassaforte.

Il Presidente dispone la sospensione della gara e consegna il materiale della stessa all'Ufficio Appalti e Contratti per la conservazione in cassaforte e la successiva consegna alla Commissione Giudicatrice per procedere alle operazioni di gara in seduta riservata relative alla valutazione delle offerte tecniche presentate dai concorrenti sopra riportati.

Del che si è redatto il presente verbale chiuso alle ore 10,30 che, dopo lettura e conferma, viene sottoscritto dal Presidente di Seggio, e dal Segretario Verbalizzante.

COMPONENTI DEL SEGGIO DI GARA

Dott. Arch. Maurizio Gili – Presidente di Seggio Dott. Carlo Rossi Componente e Segretario Verbalizzante

#### POSIZIONE ORGANIZZATIVA 2.5 APPALTI E CONTRATTI

copia informatica per consultazione

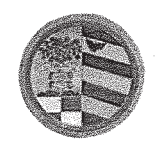

**DIREZIONE GENERALE** 

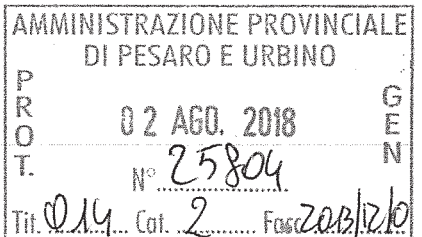

Prot. n.  $/2018$ Class 014-2 Fasc 2013/12/0

## **III° VERBALE DI GARA**

#### (seduta pubblica)

\*\*\*

OGGETTO: Verbale di gara a procedura aperta per l'affidamento dell'appalto misto di servizi di sicurezza stradale, analisi e classificazione della rete stradale, monitoraggio degli incidenti e degli interventi, formazione tecnica, educazione e sensibilizzazione e Fornitura ed segnaletica installazione di orizzontale verticale. classica luminosa.  $\mathbf{a}$  $\mathbf{e}$ Provincia di Pesaro e Urbino (PU). Numero gara: 7044084 - CIG: 7441662DBD Apertura Offerta Economica

ر<br>مارا مارا مارا

L'anno due miladiciotto (2018) il giorno due (2) del mese di Agosto alle ore 9.00 presso la sala "Giuseppe Mari" dell'Amministrazione Provinciale di Pesaro e Urbino, viale Gramsci n.4, si è riunita la Commissione Giudicatrice nominata con Determinazione Dirigenziale nº 693 del 17-07-2018 composta da:

- Arch. MAURIZIO BARTOLI, Dirigente del Servizio 4 Viabilità, Progettazione Opere Pubbliche Rete Viaria", con funzioni di Presidente;
- Arch. GIUSEPPE ROMBINI, Titolare della Posizione Organizzativa 2.7 "Programmazione OO.PP., Sicurezza sul lavoro, Supporto ai servizi tecnici " presso la Provincia di Pesaro e Urbino, con funzioni di Commissario esperto;
- Ing. RICCARDO BALDELLI, funzionario Ufficio 2.7.1 "Sicurezza sul lavoro e coordinamento interventi OO.PP, presso la Provincia di Pesaro e Urbino, con funzioni di Commissario esperto;

**Dott. Carlo Rossi** – Funzionario amministrativo in servizio presso la P.O. Appalti e Contratti della Provincia di Pesaro e Urbino - Segretario verbalizzante senza diritto di voto;

#### POSIZIONE ORGANIZZATIVA 2.5 APPALTI E CONTRATTI

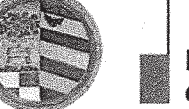

Sono inoltre presenti i Sig.ri :

1) Pianosi Mirco delegato della ditta PAGANO & ASCOLILLO S.p.a. di Roma riconosciuto mediante C.I. nº AU3794692 rilasciata dal Comune di Pesaro (PU) il 10-08-2013 con scadenza il 12-08-2023:

2) Tartaro Davide delegato della ditta SISE di Castiglione delle Stiviere (MN) riconosciuto mediante C.I. nº AT 6621350 rilasciata dal Comune di Caserta il 14-06-2012 con scadenza il  $18-10-2022$ :

#### Premesso:

Che la Provincia di Pesaro e Urbino in esecuzione della determinazione dirigenziale nº 438 dell' 08-05-2018 con la quale è stato approvato il Capitolato Tecnico, relativi Allegati 1, 2 e 3, nonché altre ulteriori informazioni ha indetto una gara avente per oggetto:

" l'affidamento dell'appalto misto di servizi di sicurezza stradale, analisi e classificazione della rete stradale, monitoraggio degli incidenti e degli interventi, formazione tecnica, educazione e sensibilizzazione e Fornitura ed installazione di segnaletica orizzontale e verticale, classica e luminosa ".

L'appalto sarà affidato mediante procedura aperta ai sensi degli artt. 3, comma 1 lett. sss), 30, 36, 59, 60 e 95 del D.Lgs. n.50 del 18/04/2016, seguendo il criterio di aggiudicazione dell'offerta economicamente più vantaggiosa individuata sulla base del miglior rapporto qualità/prezzo, con esclusione delle offerte in aumento. La valutazione dell'anomalia sarà effettuata ai sensi dell'art. 97, comma 3, del medesimo decreto.

Che il **Disciplinare** di pubblicato, profilo di committente gara è sul www.appalticontratti.provincia.ps.it, sulla sezione Amministrazione Trasparente, sul sito del Ministero delle Infrastrutture e dei Trasporti, all'Albo Pretorio della Provincia di Pesaro e Urbino

che con tali pubblicazioni sono state rese note le modalità di aggiudicazione e presentazione delle offerte, la cui scadenza è stata fissata il giorno 12-07-2018 alle ore 12.00;

che entro tale data sono pervenuti i seguenti n. 2 plichi:

1. R.T.I. SLSE Sistemi Segnaletici S.p.a. Via dell'Industria n. 41-46043 Castiglione delle Stiviere (MN) P.I. 01210380208 in qualità di Mandataria e Esseotto S.r.l. Via della

#### POSIZIONE ORGANIZZATIVA 2.5 APPALTI E CONTRATTI

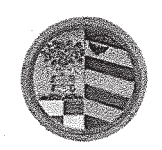

Conciliazione n. 90-46100 Mantova (MN) P.I. 02445000207 in qualità di Mandante acquisito al prot. n. 23543 del 12-07-2018;

2. Ditta Pagano & Ascolillo Via Luigi Vittorio Bertarelli n. 143 - 00159 Roma P.I. 03579660659 acquisito al prot.n. 23584 del 12-07-2018;

Che in data 18-07-2018 si è riunito, come risulta dal primo verbale prot. nº 24227 del 18-07-2018 il Seggio di gara che ha proceduto alla verifica della corretta presentazione dei plichi pervenuti, all'apertura degli stessi, delle buste contenenti la documentazione amministrativa dei concorrenti; ha verificato l'ammissibilità di tutti i concorrenti alla fase successiva di valutazione delle offerte tecniche ed economiche di competenza della Commissione giudicatrice.

Nella stessa seduta il Seggio di gara ha proceduto alla fase di apertura delle buste contenenti l'Offerta Tecnica ed ha siglato gli elaborati ivi contenuti in ogni pagina; infine ha siglato i lembi di chiusura delle buste C contenenti l'Offerta Economica, le ha racchiuse in un'unica busta che ha proceduto a sigillare e siglare ed ha consegnato tutto il materiale di gara al Resp. le P.O. Appalti e Contratti per la custodia in cassaforte.

Che in data trentuno del mese di Luglio si è tenuta la seduta riservata per l'assegnazione dei punteggi attribuiti alle offerte tecniche presentate dai concorrenti come risulta da II<sup>o</sup> Verbale nostro prot. n. 25538;

t i Svetske

Che i punteggi attribuiti sono i seguenti :

Punteggio ottenuto dal R.T.I. SI.SE Sistemi Segnaletici S.p.a. di Castiglione delle Stiviere (MN) Mandataria e Esseotto S.r.l. di Mantova (MN) Mandante

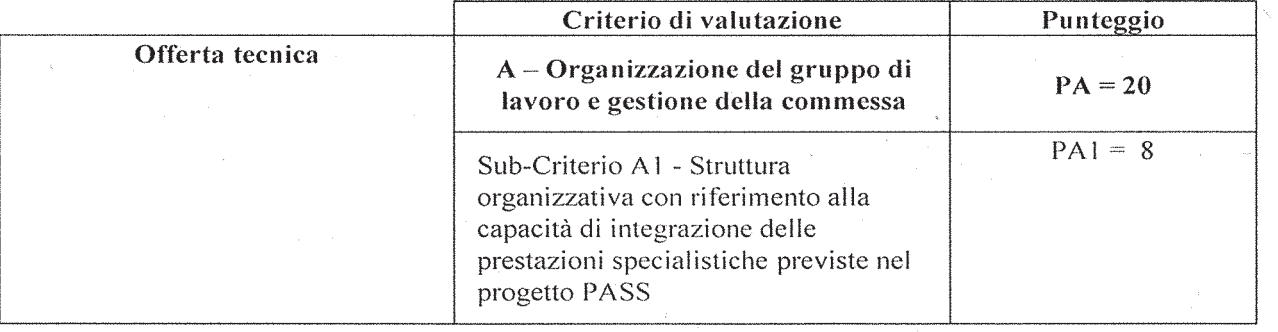

#### POSIZIONE ORGANIZZATIVA 2.5 APPALTI E CONTRATTI

Pesaro, viale Gramsci 4 - 61121 tel. 0721.359.2348 - 0721.359.2269- fax 0721.359.2539 Posta elettronica certificata (PEC): provincia.pesarourbino@legalmail.it e-mail: s.braccioni@provincia.ps.it - http//www.provincia.pu.it

Pagina 3 di 7

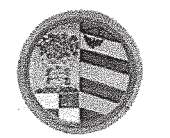

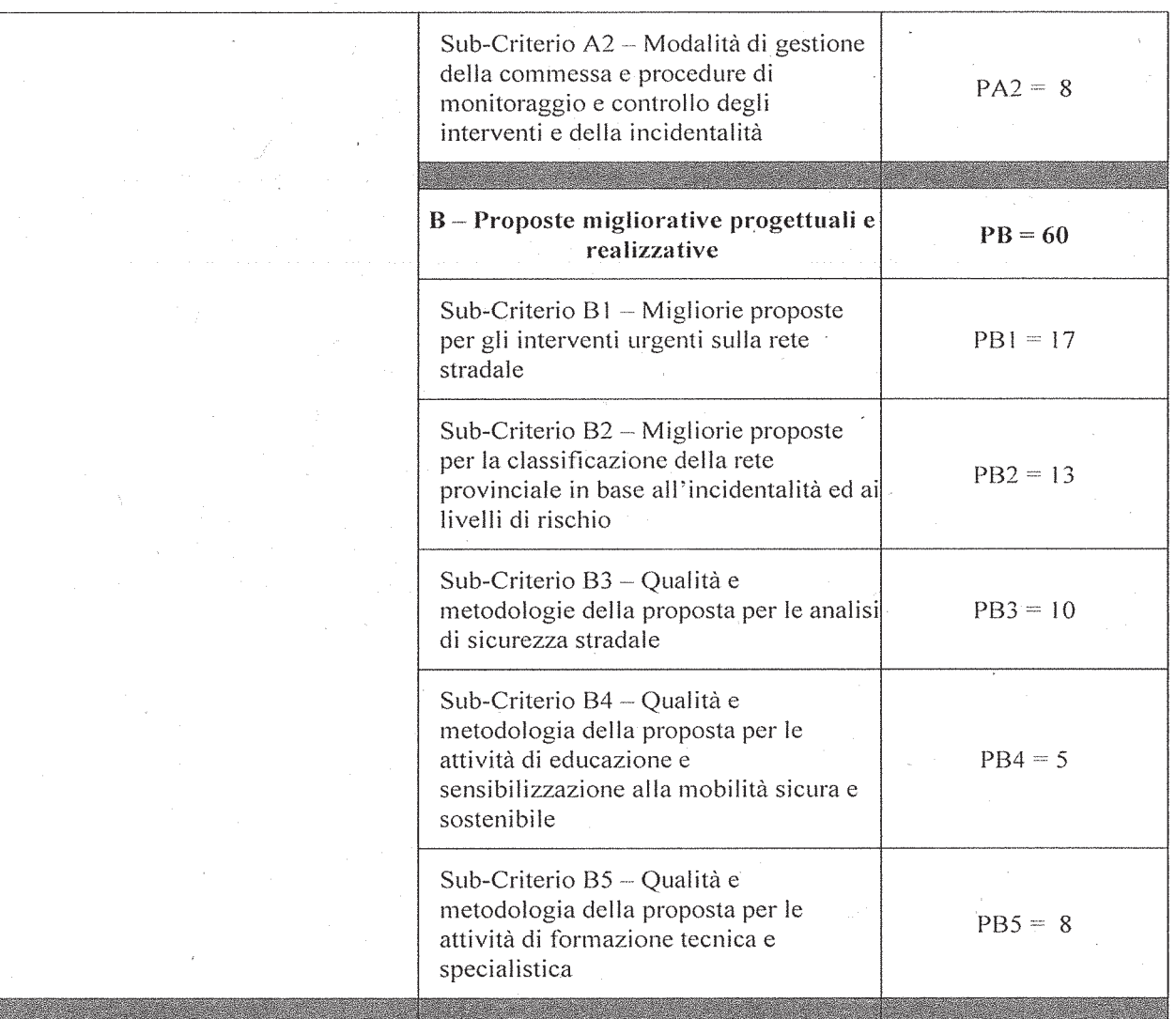

Totale Punti 69,00/80

y.

Punteggio ottenuto dalla ditta Pagano & Ascolillo di Roma

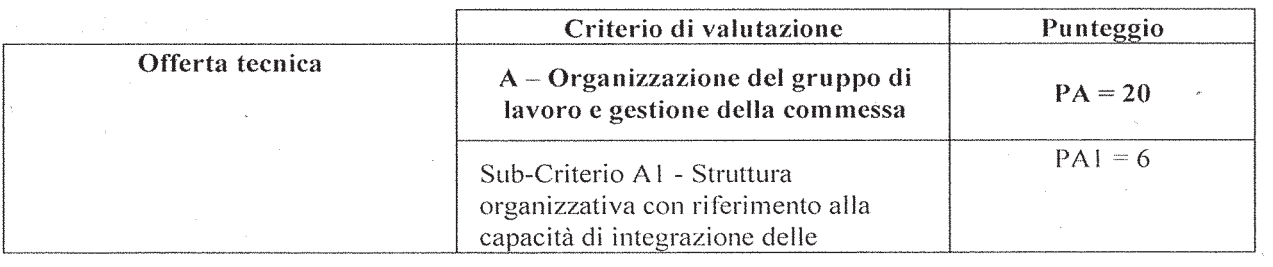

#### POSIZIONE ORGANIZZATIVA 2.5 APPALTI E CONTRATTI

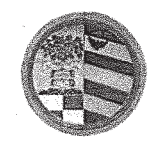

| prestazioni specialistiche previste nel<br>progetto PASS                                                                                                |            |
|----------------------------------------------------------------------------------------------------|------------|
| Sub-Criterio A2 - Modalità di gestione<br>della commessa e procedure di<br>monitoraggio e controllo degli<br>interventi e della incidentalità           | $PA2 = 5$  |
|                                                                                                    |            |
| B-Proposte migliorative progettuali e<br>realizzative                                                                                                   | $PB = 60$  |
| Sub-Criterio $B1 -$ Migliorie proposte<br>per gli interventi urgenti sulla rete<br>stradale                                                             | $PB1 = 17$ |
| Sub-Criterio B2 - Migliorie proposte<br>per la classificazione della rete<br>provinciale in base all'incidentalità ed ai<br>livelli di rischio          | $PB2 = 10$ |
| Sub-Criterio B3 – Qualità e<br>metodologie della proposta per le analisi<br>di sicurezza stradale                                                       | $PB3=6$    |
| Sub-Criterio B4 – Qualità e<br>metodologia della proposta per le<br>attività di educazione e<br>sensibilizzazione alla mobilità sicura e<br>sostenibile | $PB4 = 3$  |
| Sub-Criterio B5 - Qualità e<br>metodologia della proposta per le<br>attività di formazione tecnica e<br>specialistica                                   | $PB5=6$    |
|                                                                                                    |            |

**Totale Punti** 53,00/80

Il Presidente riceve le offerte economiche, le quali dopo essere state conservate in cassaforte vengono consegnate allo stesso per l'apertura e la valutazione secondo le modalità previste nel Disciplinare di Gara qui di seguito indicate:

### POSIZIONE ORGANIZZATIVA 2.5 APPALTI E CONTRATTI

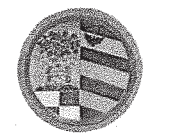

Il punteggio massimo di 20 punti sarà attribuito con la sequente formula:

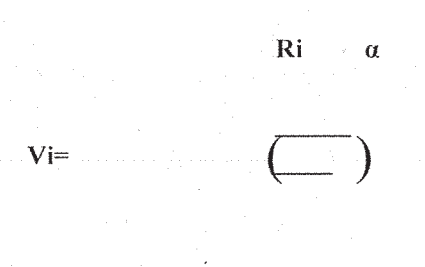

Rmax

dove

Vi = punteggio assegnato

Ri = ribasso offerto dal concorrente i-simo

Rmax = ribasso dell'offerta più conveniente

 $\alpha$  = coefficiente pari a 0,3

Per il calcolo di tutti i punteggi relativi all'offerta tecnica e all'offerta economica verranno utilizzati due decimali arrotondando il secondo decimale all'unità superiore qualora il terzo decimale sia uguale o superiore a 5.

Il R.T.I. SLSE Sistemi Segnaletici S.p.a. di Castiglione delle Stiviere (MN) Mandataria e Esseotto S.r.l. di Mantova (MN) Mandante offre il ribasso del 20,27 %

La Ditta Ditta Pagano & Ascolillo di Roma offre il ribasso del 1,12 %

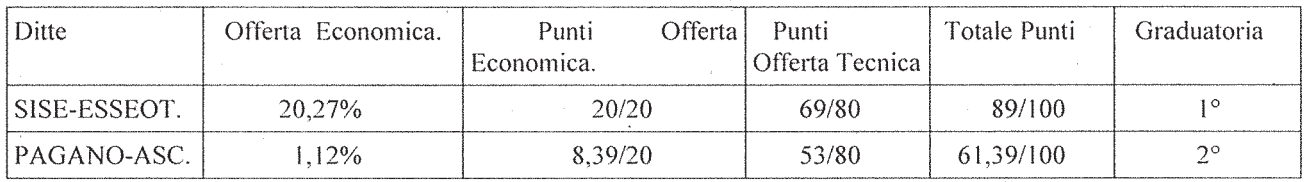

Il Presidente, rilevato che la prima miglior offerta proposta all'aggiudicazione è quella presentata dal concorrente R.T.I. SI.SE Sistemi Segnaletici S.p.a. di Castiglione delle Stiviere

#### POSIZIONE ORGANIZZATIVA 2.5 APPALTI E CONTRATTI

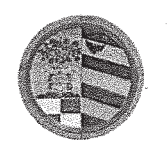

DIREZIONE GENERALE

(MN) P.I. 01210380208 in qualità di Mandataria e Esseotto S.r.l. di Mantova (MN) P.I. 02445000207 in qualità di Mandante che ha ottenuto il punteggio totale di 89/100 è anomala. ai sensi dell'art. 97, comma 3, del D.Lgs. n.50/2016, sospende la seduta al fine di verificarne la congruità.

Il Presidente, infine, consegna tutta la documentazione alla P.O. Appalti e Contratti dandole compito di trasmettere copia dell'offerta tecnica ed economica del concorrente primo in graduatoria nonché copia del presente verbale al Responsabile Unico del Procedimento, Dott. Arch. Maurizio Gili per la verifica di cui sopra e del costo della manodopera.

Del che si è redatto il presente verbale chiuso alle ore 10.00 che, dopo lettura e conferma, viene sottoscritto dalla Commissione di Gara e dal Segretario Verbalizzante;

LA COMMISSIONE DI GARA

Dott. Arch. Maurizio Bartoli - Presidente Dott. Arch. Giuseppe Rombini – Commissario Dott. Ing. Riccardo Baldelli – Commissario Dott. Carlo Rossi - Segretario Verbalizzante

#### POSIZIONE ORGANIZZATIVA 2.5 APPALTI E CONTRATTI

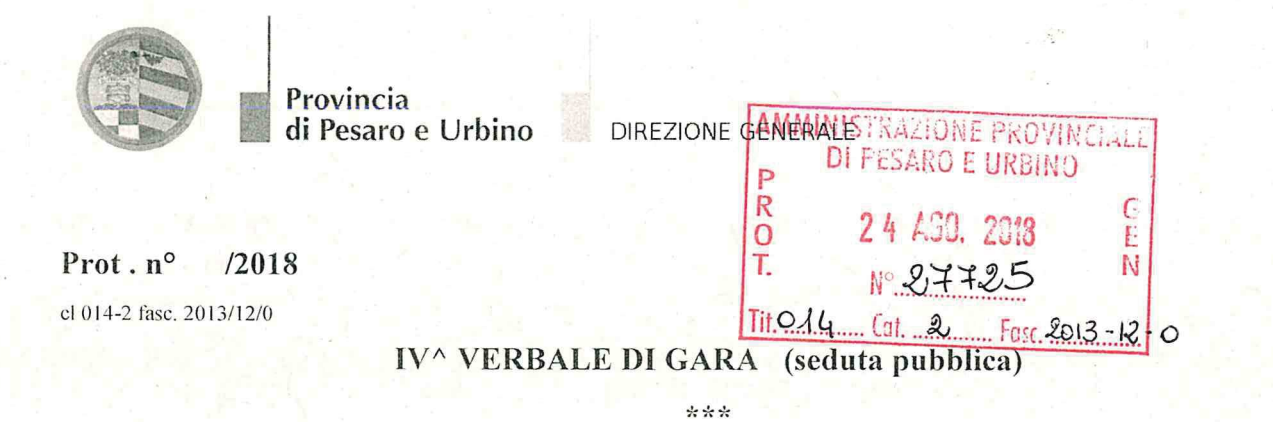

OGGETTO: Verbale di gara di accettazione giustificazioni inerenti alla procedura aperta per l'affidamento dell'appalto misto di servizi di sicurezza stradale, analisi e classificazione della rete stradale, monitoraggio degli incidenti e degli interventi, formazione tecnica, educazione e sensibilizzazione e Fornitura ed installazione di segnaletica orizzontale e verticale, classica e luminosa. Numero gara: 7044084 - CIG: 7441662DBD

\*\*\*

L'anno due miladiciotto (2018) il giorno Ventiquattro (24) del mese di Agosto alle ore 10.00 presso la sala "Giuseppe Mari" dell'Amministrazione Provinciale di Pesaro e Urbino, viale Gramsci n.4, si è riunito il seggio di gara composto dal RUP Arch. Gili Maurizio Responsabile del Servizio 4.1 "Pianificazione sicurezza stradale - Progettazione strategica - Catasto strade -Competizioni sportive" dell'Amministrazione Provinciale di Pesaro e Urbino, e dal dott. Carlo Rossi, Funzionario Amministrativo presso la P.O. Appalti e Contratti della Provincia di Pesaro e Urbino, con funzione di segretario verbalizzante.

## Premesso:

che la presente gara, avente ad oggetto l'affidamento dell'appalto misto di servizi di sicurezza stradale, analisi e classificazione della rete stradale, monitoraggio degli incidenti e degli interventi, formazione tecnica, educazione e sensibilizzazione e Fornitura ed installazione di segnaletica orizzontale e verticale, classica e luminosa, misto di servizi di sicurezza stradale, analisi e classificazione della rete stradale, monitoraggio degli incidenti e degli interventi, formazione tecnica, educazione e sensibilizzazione e Fornitura ed installazione di segnaletica orizzontale e verticale, classica e luminosa. - Numero gara: 7044084- CIG: 7441662DBDè stata indetta in esecuzione della determinazione dirigenziale a contrarre nº 373 del 20-04-2018 con la quale è stato approvato il Capitolato Tecnico, i criteri di aggiudicazione, i finanziamento e le modalità di gara, i requisiti di partecipazione nonché altre ulteriori informazioni

Che l'appalto è stato affidato ai sensi mediante procedura aperta ai sensi degli artt. 3, comma 1

#### POSIZIONE ORGANIZZATIVA 2.5 APPALTI E CONTRATTI

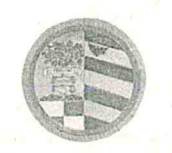

Provincia di Pesaro e Urbino DIREZIONE GENERALE

lett. sss), 30, 36, 59, 60 e 95 del D.Lgs, n.50 del 18/04/2016, seguendo il criterio di aggiudicazione dell'offerta economicamente più vantaggiosa individuata sulla base del miglior rapporto qualità/prezzo, con esclusione delle offerte in aumento. La valutazione dell'anomalia sarà effettuata ai sensi dell'art. 97, comma 3, del medesimo decreto.

Che entro la data di scadenza della presentazione delle offerte, fissata il giorno 12-07-2018 alle ore 12.00 sono pervenuti i seguenti plichi:

- 1) R.T.I. SI.SE Sistemi Segnaletici S.p.a. Via dell'Industria n. 41-46043 Castiglione delle Stiviere (MN) P.I. 01210380208 in qualità di Mandataria e Esseotto S.r.l. Via della Conciliazione n. 90-46100 Mantova (MN) P.I. 02445000207 in qualità di Mandante acquisito al prot. n. 23543 del 12-07-2018;
- 2) Ditta Pagano & Ascolillo Via Luigi Vittorio Bertarelli n. 143 00159 Roma P.I. 03579660659 acquisito al prot.n. 23584 del 12-07-2018;

Che con determina n°693 del 17/7/2018 è stata nominata la Commissione giudicatrice composta  $da$ :

- Arch. MAURIZIO BARTOLI, Dirigente del Servizio 4 Viabilità, Progettazione Opere Pubbliche Rete Viaria", con funzioni di Presidente;
- Arch. GIUSEPPE ROMBINI, Titolare della Posizione Organizzativa 2.7 "Programmazione OO.PP., Sicurezza sul lavoro, Supporto ai servizi tecnici " presso la Provincia di Pesaro e Urbino, con funzioni di Commissario esperto;
- Ing. RICCARDO BALDELLI, funzionario Ufficio 2.7.1 "Sicurezza sul lavoro e coordinamento interventi OO.PP, presso la Provincia di Pesaro e Urbino, con funzioni di Commissario esperto:
- Dott. Carlo Rossi Funzionario amministrativo in servizio presso la P.O. Appalti e Contratti della Provincia di Pesaro e Urbino - Segretario verbalizzante senza diritto di voto;

che in data 18/07/2018 si è tenuta la seduta pubblica del seggio di gara per la verifica della documentazione amministrativa e ammissione dei n°2 partecipanti (1^ verbale prot. 24227/2018)

che nella data 31/07/2018 si è riunita la Commissione giudicatrice in seduta riservata della per la valutazione delle offerte tecniche, con le risultanze indicate nel II<sup> $\land$ </sup> verbale di gara prot. n°25538/2018:

che in data 02/08/2018 si è tenuta la seduta pubblica della commissione giudicatrice, nella quale

## POSIZIONE ORGANIZZATIVA 2.5 APPALTI E CONTRATTI

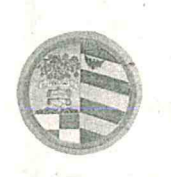

DIREZIONE GENERALE

sono stati comunicati punteggi ottenuti dai concorrenti nell'offerta tecnica, aperte le buste contenenti l'offerta economica e attribuiti i punteggi finali. Viene constatato che la prima miglior offerta è presentata da R.T.I. SI.SE Sistemi Segnaletici S.p.a. di Castiglione delle Stiviere (MN) P.I. 01210380208 in qualità di Mandataria e Esseotto S.r.l. di Mantova (MN) P.I. 02445000207 in qualità di Mandante, che ha ottenuto il punteggio totale di 89/100 ed è anomala, ai sensi dell'art. 97, comma 3, del D.Lgs. n.50/2016.

La seduta, quindi, è stata chiusa con trasmissione degli atti al RUP per l'effettuazione della verifiche di competenza, come risulta dal III<sup> $\land$ </sup> verbale prot. n.25804/2018;

che il RUP. Arch. Maurizio Gili, con nota del 06-08-2018 acquisita al ns. prot. 26094 ha richiesto le giustificazioni necessarie ai sensi dell'art. 97 comma 5 del D. Lgs. n. 50/2016, concedendo un termine di 15 giorni dal ricevimento della stessa.

Che il R.T.I. SI.SE Sistemi Segnaletici S.p.a. di Castiglione delle Stiviere (MN) P.I. 01210380208 in qualità di Mandataria e Esseotto S.r.l. di Mantova (MN) P.I. 02445000207 in qualità di Mandante, S.I.S. Segnaletica Industriale e Stradale di Corciano (PG) con nota pervenuta via pec ed acquisita al prot.  $n^{\circ}$  27232 del 20-08-2018 ha fornito le giustificazioni richieste.

Che con nota del RUP. Arch. Maurizio Gili prot. nº27313 del 21-08-2018, ha comunicato di accettare le giustificazioni ed i chiarimenti presentati dal concorrente;

che con comunicazione inviata mediante pec in data  $21-08-2018$  ns. prot.  $n^{\circ}27363$ , è stata comunicata a tutti i concorrenti la data dell'odierna seduta pubblica.

Tutto quanto premesso, il RUP, constatato che nessuno è presente in rappresentanza dei concorrenti, dichiara di accettare le giustificazioni presentate dal concorrente e conferma la seguente graduatoria :

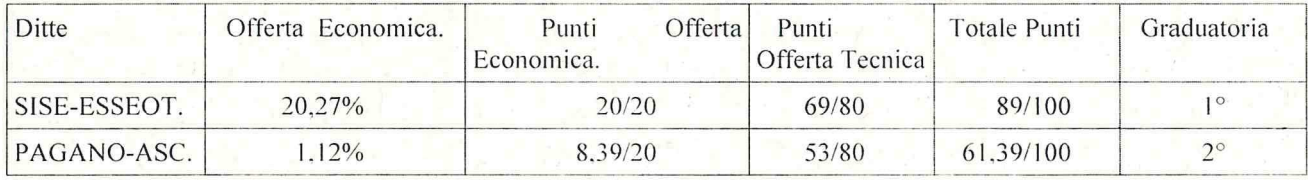

#### POSIZIONE ORGANIZZATIVA 2.5 APPALTI E CONTRATTI

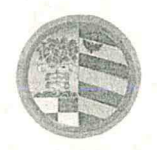

DIREZIONE GENERALE

e propone di aggiudicare la gara al concorrente R.T.I. SI.SE Sistemi Segnaletici S.p.a. Via dell'Industria nº41 - 46043 Castiglione delle Stiviere (MN) P.I. 01210380208 in qualità di Mandataria e Esseotto S.r.l. Via della Conciliazione nº90 46100 Mantova (MN) P.I. 02445000207 in qualità di Mandante, con il punteggio complessivo di 89,00/100 ed un importo complessivo di €. 162.833,24 comprensivo di €. 6.036,88 per oneri di sicurezza inclusi nei prezzi, a seguito del ribasso offerto del 20,27%

Il RUP, quindi, dispone di trasmettere gli atti di gara alla SUA e delega la P.O. Appalti e Contratti a predisporre la determinazione dirigenziale di approvazione delle risultanze della gara e di aggiudicazione dell'appalto, fatte salve le verifiche del possesso dei requisiti generali e speciali in capo al concorrente.

Del che si è redatto il presente verbale chiuso alle ore 10.15 che, dopo lettura e conferma viene sottoscritto dai componenti il seggio di gara e dal Segretario Verbalizzante.

I componenti il seggio di gara

Arch. Gili Maurizio - Presidente Dott. Carlo Rossi - Segretario Verbalizzante

POSIZIONE ORGANIZZATIVA 2.5 APPALTI E CONTRATTI

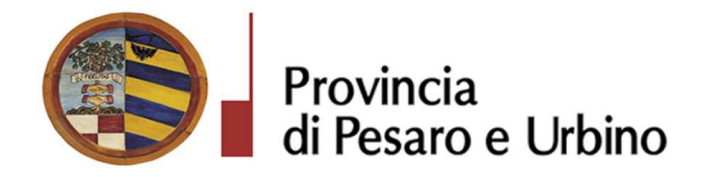

## **CERTIFICATO DI INIZIO PUBBLICAZIONE**

Registro per le Determine N. 868 DEL 04/09/2018

OGGETTO: APPROVAZIONE RISULTANZE GARA A PROCEDURA APERTA AI SENSI DEGLI ARTT. 3, COMMA 1 LETT. SSS), 30, 36, 59, 60 E 95 DEL D.LGS. N.50 DEL 18/04/2016 PER L'AFFIDAMENTO DELL'APPALTO MISTO DI SERVIZI DI SICUREZZA STRADALE, ANALISI E CLASSIFICAZIONE DELLA RETE STRADALE, MONITORAGGIO DEGLI INCIDENTI E DEGLI INTERVENTI, FORMAZIONE TECNICA, EDUCAZIONE E SENSIBILIZZAZIONE E FORNITURA ED INSTALLAZIONE DI SEGNALETICA ORIZZONTALE E VERTICALE, CLASSICA E LUMINOSA. NUMERO GARA: 7044084 - CIG: 7441662DBD.

Si certifica che l'atto in oggetto viene oggi pubblicato all'Albo Pretorio on line di questa Amministrazione per 15 giorni interi e consecutivi.

Pesaro, lì 04/09/2018

L'Addetto alla Pubblicazione LUCHETTA EMANUELA sottoscritto con firma digitale

Pagina 1 di 1

Registro per le Determine N. 868 DEL 04/09/2018

copia informatica per consultazione